# ECE661 Computer Vision HW 11

# Rih-Teng Wu

Email: [wu952@purdue.edu](mailto:wu952@purdue.edu)

## **1. Introduction**

In the first part of this homework, we use principal component analysis (PCA) and linear discriminant analysis (LDA) to perform face recognition. The PCA and LDA is employed to project the high dimension data to their eigen-space, then the nearest neighbor algorithm is used to classify the data.

In the second part of this homework, we use AdaBoost algorithm to perform car recognition. The cascaded AdaBoost is employed to reduce the False-Positive rate.

### **2. Principal Component Analysis (PCA)**

To find the projection matrix that can project our high-dimension data to a lowdimension representation, PCA is introduced to perform this task. The procedure of PCA is described as follows.

**Step 1:** Vectorize each training image of size  $128x128$  to a  $16384x1$  vector  $\vec{x}_i$ , normalize each  $\vec{x}_i$  to make it illuminant-invariant. Use gray-scale images.

**Step 2:** Calculate the global training mean:

$$
\overrightarrow{m} = \frac{1}{N} \sum_{i} \vec{x}_i
$$

**Step 3:** Form a matrix  $X = [\vec{x}_1 - \vec{m} \quad \vec{x}_2 - \vec{m} \quad ... \quad \vec{x}_N - \vec{m}].$ 

**Step 4:** Instead of directly calculating the eigen-vectors  $\vec{w}$  of the covariance matrix  $XX<sup>T</sup>$ , we calculate the eigen-vectors of matrix  $X<sup>T</sup>X$ . Let  $\vec{u}$  denote the eigenvectors of matrix  $X<sup>T</sup>X$ . To reconstruct the eigen-vectors  $\vec{w}$  from  $\vec{u}$ , we use the following equation:

$$
\vec{w} = \mathbf{X}\vec{u}
$$

**Step 5:** Normalize each eigen-vector in  $\vec{w}$ .

**Step 6:** Select the largest P eigen-vectors from the normalized  $\vec{w}$ . The projection matrix  $W_P$  is given as follows.

$$
W_{P} = [\overrightarrow{w}_{1} \quad \overrightarrow{w}_{2} \quad \dots \quad \overrightarrow{w}_{P}]
$$

**Step 7:** Project all the training samples using the following equation:

$$
\vec{y}_i = W_P^T(\vec{x}_i - \vec{m})
$$

Step 8: Given a new test image, we first vectorize the test image, then project it using the equation given in Step 7. The projected vector is then classified based on the nearest neighbor within all the projected training vectors.

### 3. Linear Discriminant Analysis (LDA)

The objective of LDA is to find the eigen-vectors  $\vec{w}_i$  that maximize the Fisher **Discriminant Function:** 

$$
J(\vec{w}_j) = \frac{\vec{w}_j^{\ T} S_B \vec{w}_j}{\vec{w}_j^{\ T} S_W \vec{w}_j}
$$

Where  $S_B$  is the between-class scatter,  $S_W$  is the within-class scatter.

However, in most cases  $S_W$  is singular. Therefore, we need to use Yu and Yang's algorithm to find  $\vec{w}_i$ , and use  $\vec{w}_i$  to form the projection matrix. The procedure of Yu and Yang's algorithm is described as follows.

**Step 1:** Vectorize each training image of size 128x128 to a 16384x1 vector  $\vec{x}_i$ , normalize each  $\vec{x}_i$  to make it illuminant-invariant. Use gray-scale images.

**Step 2:** Calculate the global training mean:

$$
\overrightarrow{m} = \frac{1}{N} \sum_{i} \vec{x}_{i}
$$

**Step 3:** Calculate the class mean:

$$
\overrightarrow{m}_k = \frac{1}{\|C_k\|} \sum_{i \in C_k} \vec{x}_i
$$

where  $C_k$  means the class of training images with identity k,  $k = 1$  ~ C. **Step 4:** Form matrix M:

$$
M = [\overrightarrow{m}_1 - \overrightarrow{m} \quad \overrightarrow{m}_2 - \overrightarrow{m} \quad \dots \quad \overrightarrow{m}_C - \overrightarrow{m}]
$$

**Step 5:** Instead of directly calculating the eigen-vectors of  $S_B = MM^T/C$ , we calculate the eigen-vectors of matrix  $M<sup>T</sup>M/C$ . Let  $\vec{u}$  be the eigen-vectors of  $M<sup>T</sup>M/C$  in descending order, we reconstruct the eigen-vectors  $\vec{V}$  of S<sub>B</sub> = MM<sup>T</sup>/C by the following equation:

$$
\vec{V} = \mathbf{M}\vec{u}
$$

**Step 6:** Form matrix  $Y = \begin{bmatrix} \vec{V}_1 & \vec{V}_2 & \dots & \vec{V}_C \end{bmatrix}$ , and form  $D_B$  which is the eigen-value matrix of  $S_B$ . (The eigen-values of MM<sup>T</sup>/C and M<sup>T</sup>M/C are the same, except that the former have additional zeros.)

**Step 7:** Compute  $Z = YD_B^{-1/2}$ .

**Step 8:** Compute the eigen-vectors of  $Z^T S_W Z$ . We can use the same computation trick as described previously since  $Z^{T}S_{W}Z$  has the following form:

$$
Z^{\mathrm{T}}S_WZ = (Z^{\mathrm{T}}X_W)(Z^{\mathrm{T}}X_W)^{\mathrm{T}}
$$

Where 
$$
X_W = [\vec{x}_{11} - \vec{m}_1, \vec{x}_{12} - \vec{m}_1, ..., \vec{x}_{1k} - \vec{m}_1, ..., \vec{x}_{C1} - \vec{m}_C, ..., \vec{x}_{Ck} - \vec{m}_C]
$$

**Step 9:** Organize the eigen-vectors U of  $Z^T S_W Z$  in ascending order. Select the smallest P eigen-vectors from U. Denote the eigen-vector matrix after selection as  $\hat{U}$ . Then the projection matrix W<sub>P</sub> is given as follows.

$$
W_{\rm P}^T = \widehat{U}^T Z^T
$$

**Step 10:** Normalize each eigen-vector in W<sub>P</sub>.

**Step 11:** Project all the training samples using the following equation:

$$
\vec{y}_i = W_P^T(\vec{x}_i - \vec{m})
$$

**Step 12:** Given a new test image, we first vectorize the test image, then project it using the equation given in Step 11. The projected vector is then classified based on the nearest neighbor within all the projected training vectors.

# **4. Performance Evaluation and Parameter Setting for PCA and LDA**

The performance evaluation of PCA and LDA is conducted using the following equation:

$$
accuracy = \frac{\# \text{ of test images correctly classified}}{\text{total} \# \text{ of test images}}
$$

The parameter setting for PCA and LDA is tabulated as follows.

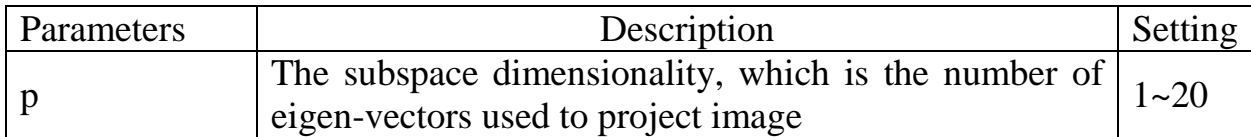

# **5. PCA and LDA Result and Observations**

Result plot:

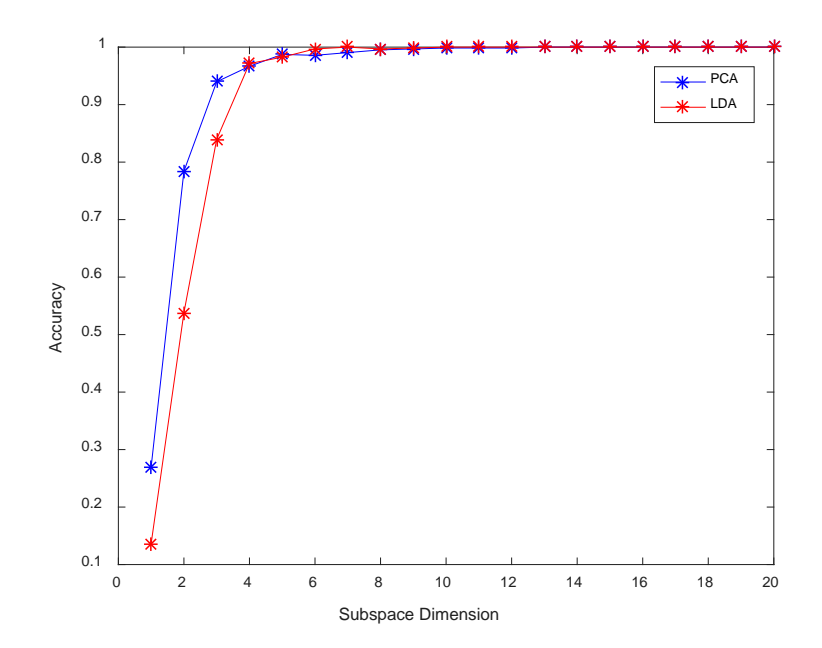

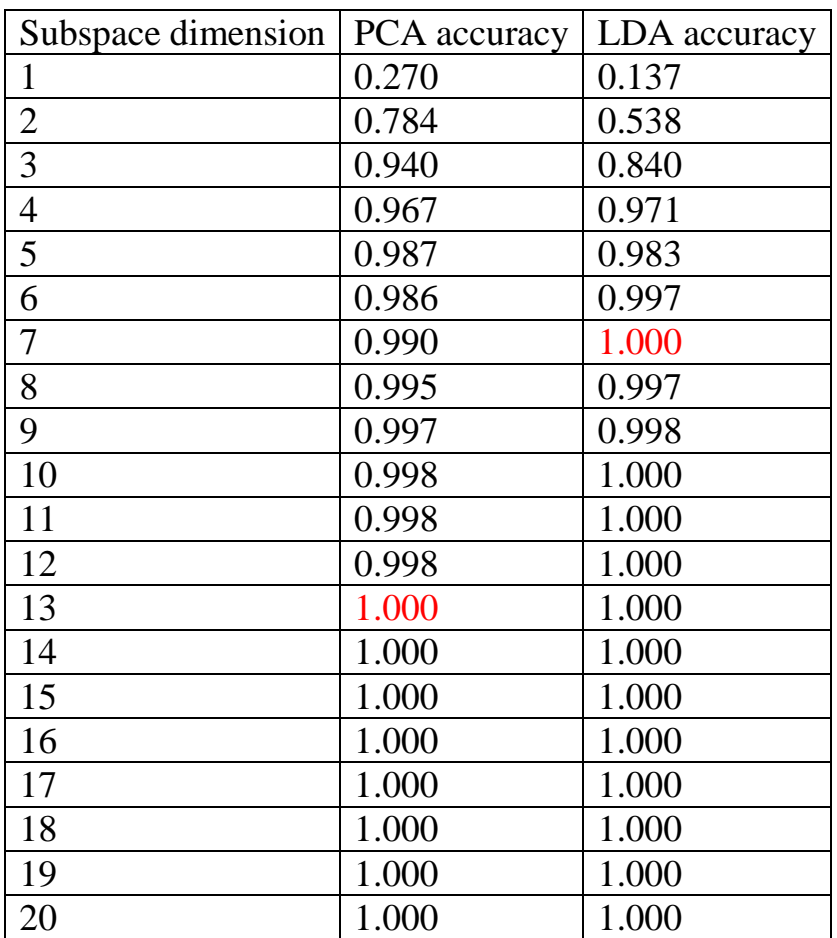

Result tabulation:

According to the above results, we have the following observations:

- a. LDA is not always better than PCA.
- b. When subspace dimensionality is below 4, LDA performs worse than PCA. When subspace dimensionality is higher than 5, LDA achieves better accuracy than PCA.
- c. LDA achieves 100% accuracy at subspace dimensionality of 7, while PCA achieves 100% accuracy at subspace dimensionality of 13.

# **PART II: Object Detection with Cascaded AdaBoost Classifier**

## **1. Main Concept of Cascaded AdaBoost**

The main concept of cascaded AdaBoost classifier is to design several strong classifiers, each strong classifier consists of multiple weak classifiers. By selecting the targeted false-positive rate and the true detection rate of each strong classifier, the final combined classifier can achieve a desirable low false-positive rate while keeping the true detection rate being acceptable. The figure below shows the configuration of the cascaded AdaBoost classifier.

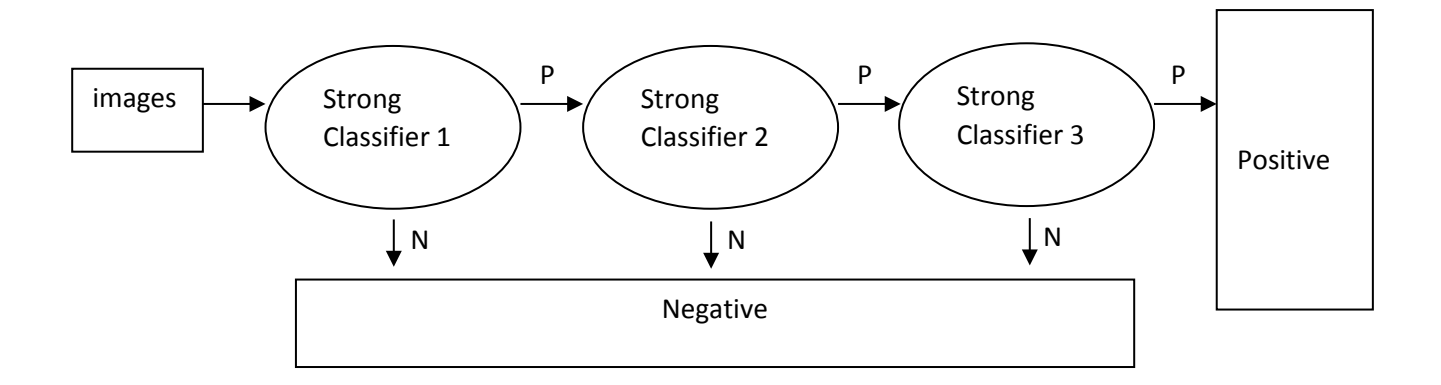

## **2. Feature Generation**

In AdaBoost algorithm, the weak classifier is simply built by the thresholding of feature. In this homework, we generate the Haar-like edge features, which has the following form:

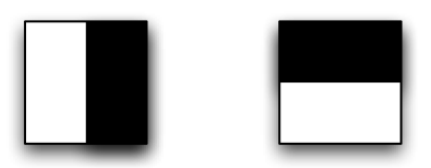

In mathematical representation, we denote horizontal filter and vertical filter as  $[0,1]$  and  $[1,0]^T$ , respectively. To reduce computation burden, we use horizontal filters of size 1x2, 1x4, …, 1x40 sliding over the whole image to generate features. Also, we use vertical filters of size 2x2, 4x2, …, 20x2 sliding over the whole image. The feature calculation utilizes the integral image, which reduces computation efforts as well. As a result, there is a total of 11,900 features employed in this homework.

## **3. AdaBoost Classifier**

## **(a)Find the best weak classifier**

The procedure of finding the best weak classifier (feature) is described as follows.

**Step 1:** For each feature, sorting the feature value in ascending order. The error for selecting the feature value of the current example as the threshold is:

$$
e = \min(S^+ + (T^- - S^-), S^- + (T^+ - S^+))
$$

Where  $T^+$  is the total sum of positive example weights,  $T^-$  is the total sum of negative example weights,  $S^+$  is the sum of positive weights below the current example, *S*<sup>−</sup> is the sum of negative weights below the current example. The feature which gives us the minimum error is selected as the best weak classifier.

**Step 2:** The weights for each training image is initially equal assigned. After the *t* weak classifier is obtained, update the weights using the following equation:

$$
w_{t+1,i} = w_{t,i} \beta_t^{1-e_i}
$$

$$
\beta_t = \frac{\varepsilon_t}{1-\varepsilon_t}
$$

Where  $e_i = 0$  if the sample is correctly classified,  $e_i = 1$  if the sample is misclassified.  $\varepsilon$  is the weighted error.

**Step 3:** The *t* weak classifier is defined as:

$$
h(x, f, p, \theta) = \begin{cases} 1, \text{if } pf(x) < p\theta \\ 0, \text{otherwise} \end{cases}
$$

where x is image, f is feature,  $f(x)$  is feature value,  $\theta$  is the threshold and p is polarity sign determined by  $e = min (S^+ + (T^- - S^-), S^- + (T^+ - S^+))$ . If  $S^+ + (T^- - S^-)$ is less than  $S^{-} + (T^{+} - S^{+})$ , then  $p = -1$ . Otherwise,  $p = 1$ .

### **(b)Build Strong Classifier**

The procedure of building the strong classifier is described as follows.

**Step 1:** Given n training images  $x_i$ , label the positive examples as 1 and the negative examples as 0.

**Step 2:** Initial image weights  $w_{1,i} = \frac{1}{2M} \cdot \frac{1}{2L}$  for negative and positive image respectively, where M and L are the number of negative and positive images respectively.

**Step 3:** For iteration  $t = 1 - T$ ,

- I. Normalize weight  $w_{t,i} = w_{t,i}/\sum_i w_{t,i}$
- II. For all the feature f, find the best weak classifier  $h_t(x) = h(x, f, p, \theta)$ with the minimum weighted error  $\varepsilon_t$ .
- III. Compute  $β_t = ε_t/1 ε_t$ ,  $α_t = log(1/β_t)$
- IV. Update weights  $w_{t+1,i} = w_{t,i} \beta_t^{1-e_i}$

**Step 4:** The final strong classifier is:

$$
C(x) = \begin{cases} 1, \sum_{t} \alpha_{t} h_{t}(x) \geq \text{threshold} \\ 0, \text{otherwise} \end{cases}
$$

**Step 5:** The stopping criterion is determined by the targeted false-positive rate and the true detection rate for each strong classifier. In this homework, the targeted true detection rate during training is 1, and the targeted false-positive rate during training is 0.5.

It should be noted that the threshold for the strong classifier can be adjusted based on our objective. Since we want our classifier to pass all the positive examples during training, the threshold is set to be the minimum value of  $\sum_{t=1}^{T} \alpha_t h_t(x)$ . During testing, we set the threshold to be  $0.5 \times \sum_{t=1}^{T} \alpha_t$ .

# **4. Performance Evaluation and Parameter Setting for AdaBoost**

The performance evaluation of AdaBoost is conducted using the false-positive rate (FP) and the false-negative rate (FN):

$$
FP = \frac{\# \text{ of misclassified negative test images}}{\text{total } \# \text{ of negative test images}}
$$

$$
FN = \frac{\# \text{ of misclassified positive test images}}{\text{total } \# \text{ of positive test images}}
$$

The parameter setting for AdaBoost is tabulated as follows.

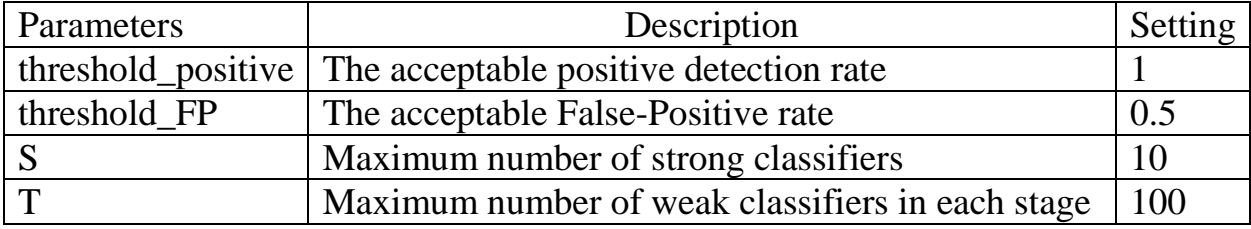

# **5. AdaBoost Result and Observations**

## **Training result:**

The number of positive images, number of negative images, true detection rate , and the false positive rate in each stage is tabulated as follows.

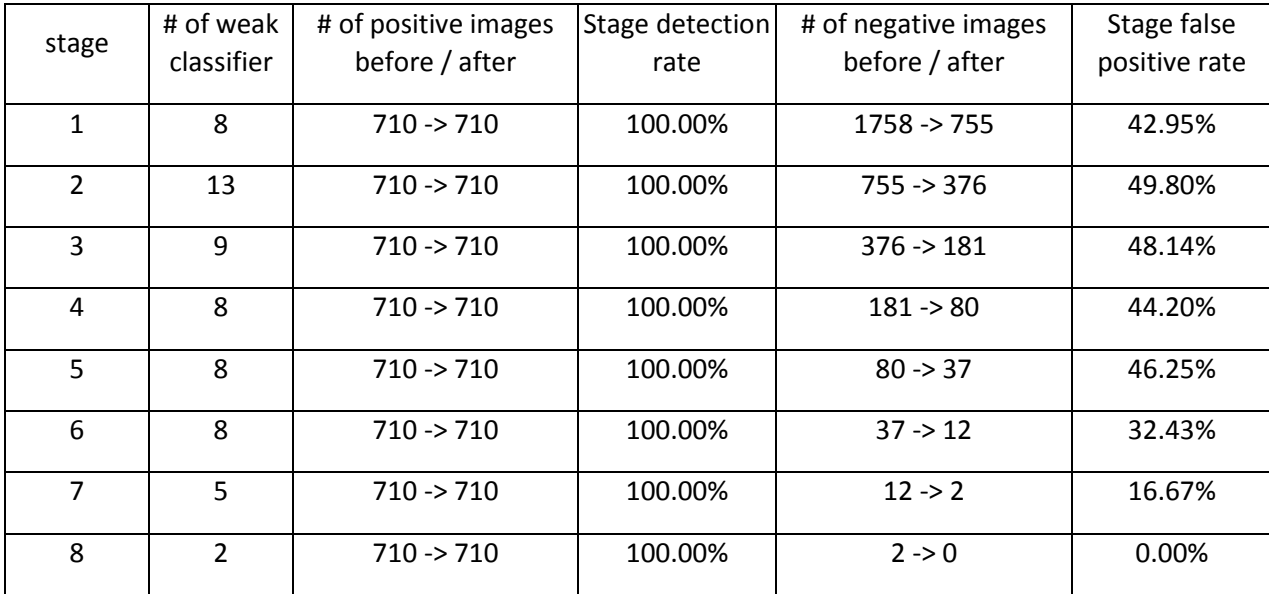

## **Test result:**

The overall false-positive rate and the overall false-negative rate at each stage is shown in the following figure.

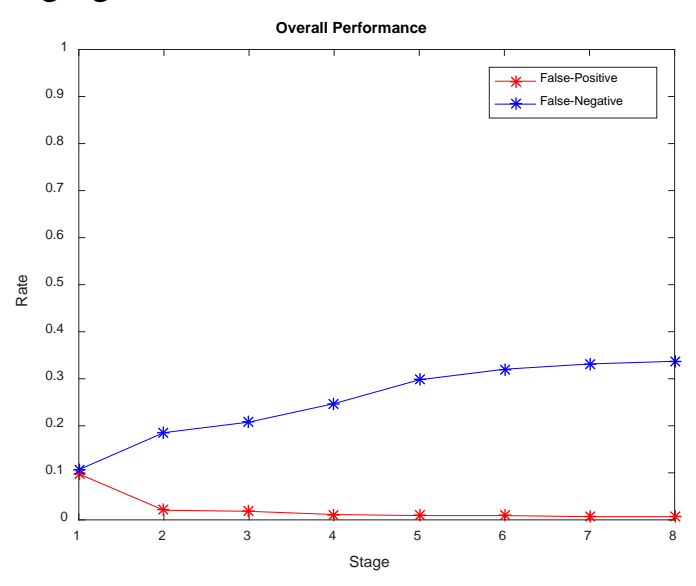

The overall false-positive rate and the overall false-negative rate at each stage is tabulated as follows.

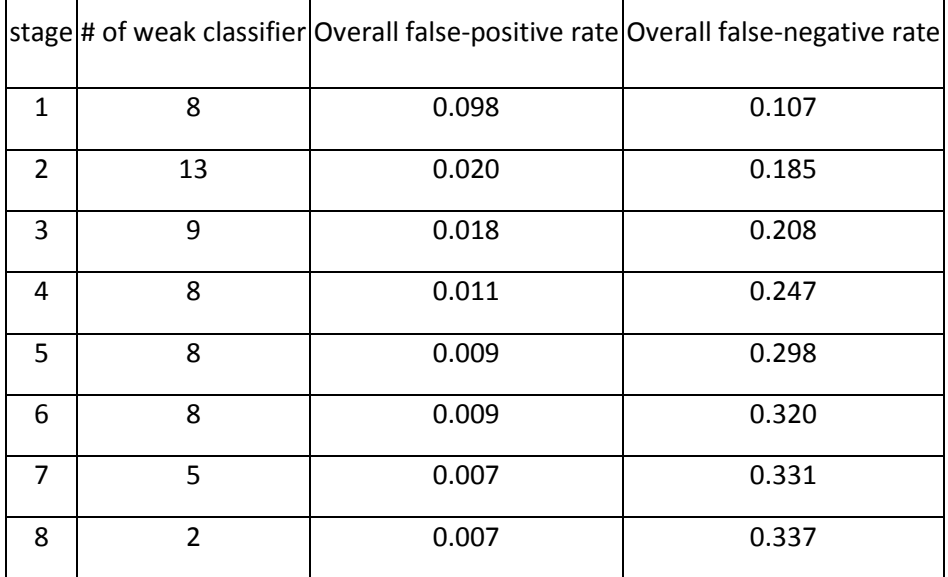

According to the above results, we have the following observations:

a. Based on the configuration we have for the cascaded classifier, we expect to see the overall false-positive rate decreases as we use more strong classifiers. And we also expect to see the overall false-negative rate increases as we use more strong classifiers. The result we have is reasonable.

b. The final false-positive rate is 0.007, while the final false-negative rate is 0.337. The false-negative rate might be reduced if we use more features during the training stage. However, this will increase the computation effort.

### Code hw11\_RihTengWu\_PCA\_LDA.m

```
% ECE 661 HW 11 - Face Recognition, PCA and LDA
% Student: Rih-Teng Wu
clc
clear all
close all
% ==== parameters 
p = 1:1:20; % subspace dimensionality, number of eigen-vectors used to 
project image
num_class = 30; % number of different classes
num_data = 21; % number of data in each class
% ==== Do PCA or LDA
Do_PCA = 1; % 0: dont do; 1: do
Do\_LDA = 1;if Do_PCA
     % ==== PCA training
    train\_path = 'ECE661\_2016\_hw11\_DB1\train\\';
     cd 'ECE661_2016_hw11_DB1\train'
    train_file = dir('*.png'); cd '..'
     cd '..'
    [y train, W K, mean img] = trainPCA(train path,train file,p);
     % ==== PCA testing
    test\_path = 'ECE661_2016_hw11_DB1\text{'}; cd 'ECE661_2016_hw11_DB1\test'
    test_file = dir('*.png');cd^{-1}..'
     cd '..'
     % ==== generate target label
    target = [];
    for i = 1: num_class
         temp = [i*ones(num_data,1)];
        target = [target; temp]; end
     [PCA_accuracy] = 
testPCA(test_path,test_file,y_train,W_K,mean_img,target);
     figure, plot(p,PCA_accuracy);
end
if Do_LDA
     % ==== LDA training
    train\_path = 'ECE661\_2016\_hw11\_DB1\train\\';
     cd 'ECE661_2016_hw11_DB1\train'
```

```
train_file = dir('*.png');cd^{-1}..'
     cd '..'
    [y_t, w_k, \text{mean}_i] =trainLDA(train_path,train_file,p,num_class,num_data);
     % ==== LDA testing
    test_path = 'ECE661_2016_hw11_DB1\text{'};
     cd 'ECE661_2016_hw11_DB1\test'
    test_file = dir('*.png');\operatorname{\sf cd}^{-+}\!\!\:\ldots '
     cd '..'
     % ==== generate target label
    target = [];
    for i = 1:num\_classtemp = [i*ones(num data,1)];
        target = [target; temp]; end
     [LDA_accuracy] = 
testPCA(test_path,test_file,y_train,W_K,mean_img,target);
     figure, plot(p,LDA_accuracy);
end
figure, plot(p,PCA_accuracy,'b*-',p,LDA_accuracy,'r*-');
legend('PCA','LDA'); xlabel('Subspace Dimension'); ylabel('Accuracy');
```
### Code trainPCA.m

```
function [ y_train, W_K, mean_img ] = trainPCA( train_path,train_file,p )
% This function output the eigen-vector matrix and the mean of training
% images for PCA method 
% Author: Rih-Teng Wu
% y_train: the projected training feature vector for all training images
% W_K: matrix containing the largest p eigen-vectors of covariance 
% matrix C
% mean_img: mean of all training images
% train_path: path of training folder
% train_file: structure contains training image names 
% p: the subspace dimensionality
img = imread([train_path train_file(1).name]);
[h, w, ~] = size(img); % assume all training images have the same sizes n = h*w; % number of pixels in each image
                      % number of pixels in each image
% ==== normalize each image, calculate mean of training images, form X 
(normalized images)
X = []for i = 1: length(train_file)
     file_path = [train_path train_file(i).name];
     img = imread(file_path);
     % ==== convert to gray-scale and form vector
     img_g = rgb2gray(img); % need to first convert to gray, then convert to 
double
     img_g = double(img_g); % convert to double
    x_i = reshape(img_g',[n,1]);
     % ==== normalize image
    x_i_n = x_i./norm(x_i);
    \textdegree ==== form X
    X = [X x_i_n];
end
% ==== calculate mean of training images after normalization
mean\_img = mean(X, 2);% ==== subtract from mean
X2 = X - \text{repmat}(\text{mean\_img}, [1, \text{size}(X, 2)]);% ==== C = X*X', but first calculate the eigenvectors of X'*X
[u, D1, \sim] = eig(X2' * X2); % The eigen-values is in ascending order
[\sim, idx] = sort(diag(D1), 'descend');<br>u2 = u(:,idx); % get the eig
                       % get the eigenvectors in descending order
% ==== get the eigenvectors of C
W = X2 * u2;% ==== normalize eigenvectors W
W n = W;
```

```
for i = 1:size(W, 2)W_n(:,i) = W(:,i) . / norm(W(:,i));
end
% ==== extract the p largest eigenvectors 
for i = 1: length(p)
   W_K[i] = W_n(:,1:p(i));end
% ==== compute the projected y_train
for i = 1: length(p)
    y_{\text{train}}{i} = W_K{i} ' * X2;
end
```
#### Code testPCA.m

```
function [ PCA_accuracy ] = 
testPCA( test_path,test_file, y_train, W_K, mean_img, target )
% This function output the test accuracy using the nearest neighbor method
% Author: Rih-Teng Wu
% PCA_accuracy: the accuracy of test images
% test_path: the path of the test images
% test_file: contains the names of test images
% y_train: The training feature vector, of dimension p*N (N:number or 
training images)
% W_K: matrix containing the largest p eigen-vectors of covariance
% mean_img: mean of all training images
% target: the target label of test images
img = imread([test_path test_file(1).name]);
[h,w,-] = size(img); % assume all test images have the same sizes n = h*w; % number of pixels in each image
                       % number of pixels in each image
% ==== normalize each image
X = \lceil \cdot \rceilfor i = 1: length(test_file)
     file_path = [test_path test_file(i).name];
     img = imread(file_path);
     % ==== convert to gray-scale and form vector
     img_g = rgb2gray(img); % need to first convert to gray, then convert to 
double
     img_g = double(img_g); % convert to double
    x_i = reshape(img_g',[n,1]);
     % ==== normalize image
    x_i_n = x_i./norm(x_i);\textdegree ==== form X
    X = [X x_i_n];
end
% ==== subtract X from the mean of training images 
X2 = X - \text{repmat}(\text{mean\_img}, [1, \text{size}(X, 2)]);% ==== calculate the projected y_test
for i = 1: length (W_K)y_{\text{test}}{i} = W_K{i} \cdot *x2;end
% ==== perform nearnest neighbor and calculate accuracy
N = size(y_train{1}, 2);PCA\_accuracy = []for i = 1: length (W_K)y_ttrain_temp = y_ttrain\{i\};
    y_t test_temp = y_t test\{i\};
```

```
 predict_label = [];
    for j = 1: length(test_file)
        diff = y_ttrain_temp - repmat(y_ttest_temp(:,j),[1 N]);
        temp = diff.^2;
        distacne = sqrt(sum(temp, 1));
        [\sim, idx] = sort(distance, 'ascend');
        temp\_label = target(idx(1));
         predict_label = [predict_label; temp_label];
     end
     % ==== calculate accuracy
    [row,-,-] = find(predict\_label==target); accuracy = length(row)/length(test_file);
    PCA_accuracy = [PCA_accuracy; accuracy];
end
```
#### Code trainLDA.m

```
function [ y_train, W_K, mean_img ] = 
trainLDA( train_path,train_file,p,num_class,num_data)
% This function output the eigen-vector matrix and the mean of training
% images for LDA method 
% Author: Rih-Teng Wu
% y_train: the projected training feature vector for all training images
% W_K: the matrix containing the smallest p eigen-vectors of SW
% mean_img: mean of all training images
% train_path: path of training folder
% train_file: structure contains training image names 
% p: the subspace dimensionality
% num_class: number of classes in training images
% num_data: number of training images in each class
img = imread([train_path train_file(1).name]);
[h, w, ~] = size(img); % assume all training images have the same sizes<br>n = h * w; % number of pixels in each image
                     % number of pixels in each image
% ==== normalize each image, calculate mean of training images, form X 
(normalized images)
X = []for i = 1: length(train_file)
     file_path = [train_path train_file(i).name];
     img = imread(file_path);
     % ==== convert to gray-scale and form vector
     img_g = rgb2gray(img); % need to first convert to gray, then convert to 
double
     img_g = double(img_g); % convert to double
    x_i = reshape(img_g', [n, 1]); % ==== normalize image
    x_i_n = x_i./norm(x_i);\textdegree ==== form X
    X = [X x_i ]_n;end
% ==== calculate the global mean of training images after normalization
mean imq = mean(X,2);
% ==== calculate the mean of each class
mean class = [];
for i = 1: num class
    mean\_class\_temp = mean(X(:,num\_data*(i-1)+1:num\_data*i),2); mean_class = [mean_class mean_class_temp];
end
% ==== calculate SB, constant is not important (will do normalization)
X_mean = mean_class - repmat(mean\_img, [1 num_class]);S B = X mean*X mean';
% ==== Use computation trick (X'*X) to do eigen-decomposition on SB,
```

```
% calculate DB, Y, and Z
[u,D1,-] = eig(X_mean' *X_mean);[\sim, idx] = sort(diag(D1), 'descend');<br>u2 = u(:,idx); % get the eig
                         % get the eigenvectors in descending order
D2 temp = DI(:,idx);D2 = \text{flipud}(D2 \text{ temp}); % get the eigenvalues in descending order
V = X mean*u2;
Y = V(:,1:num_class); % get Y<br>DB = D2; % get D% get DB (The eigenvalues of X'*X and X*X' are the
same, only X^*X' has 0 as an additional eigenvalue.<br>Z = Y^*DB^*(-1/2); % get Z
Z = Y^*DB^*(-1/2);
% == == compute U, by eigen-decomposition of Z'*SW*Z = (Z'X'W)(Z'X'W')'% ==== first form X_W
mean_class_extend = [];
for i = 1: num_class
    temp = repmat(mean_class(:,i),[1 num_data]); mean_class_extend = [mean_class_extend temp];
end
X_W = X - mean_class_extend;
[U,D3,-] = eig((Z' * X_W) * (Z' * X_W)');
[\sim, idx] = sort(diag(D3), 'ascend');<br>U = U(:,idx); % qet the eig
                        % get the eigenvectors in ascending order
% ==== extract the p smallest eigenvectors 
for i = 1: length(p)
    W_T = U(:, 1:p(i))'*Z';
    W{i} = W_T';
end
% ==== normalize eigenvectors W
for i = 1: length(W)
    W_t = W[i];W n = W temp;
    for j = 1:size(W_temp, 2)W_n(:,j) = W_n(:,j)./norm(W_n(:,j));
     end
    W_K{i} = W_n;end
% ==== compute the projected y_train
X2 = X - \text{repmat}(\text{mean\_img}, [1, \text{size}(X, 2)]);for i = 1: length(p)
    y_{\text{train}}\{i\} = W_K\{i\}'*X2;
end
```
### Code hw11\_RihTengWu\_Adaboost.m

```
% ECE 661 HW 11 - Car Recognition, AdaBoost
% Student: Rih-Teng Wu
clc
clear all
close all
% ==== whether or not to do operations
Do_feature_generate = 0; % 1:do; 0: not to do
Do_{training} = 0;Do_testing = 1;
% ==== user specified parameters
threshold_positive = 1; % acceptable positive detection rate
threshold_FP = 0.5; % acceptable False-Positive rate<br>S = 10; % maximum number of strong class:
S = 10;<br>T = 100;<br>S maximum number of weak classifiers<br>S maximum number of weak classifiers
                          % maximum number of weak classifiers in each stage
% ==== feature generation
if Do_feature_generate
     % ==== train feature
    train path p = 'ECE6612016 hwl1 DB2\train\positive\'; cd 'ECE661_2016_hw11_DB2\train\positive'
    train_file_p = dir('*.png'); cd '..'; cd '..'; cd '..';
    train_path_n = 'ECE661_2016_hw11_DB2\train\neg\ cd 'ECE661_2016_hw11_DB2\train\negative'
    train_file_n = dir('*.png'); cd '..'; cd '..'; cd '..';
    [feature train p] = generateFeatureAdaBoost(train path p, train file p);
    [feature train n] = generateFeatureAdaBoost(train path n, train file n);
     % ==== test feature
    test\_path_p = 'ECE661_2016_hw11_DB2\test\positive\';
     cd 'ECE661_2016_hw11_DB2\test\positive'
    test_file_p = dir('*.png'); cd '..'; cd '..'; cd '..';
    test path n = 'ECE661 2016 hwl1 DB2\test\neg\neq\i';
     cd 'ECE661_2016_hw11_DB2\test\negative'
    test_file_n = dir('*.png'); cd '..'; cd '..'; cd '..';
    [feature test p] = qenerateFeatureAdaBoost(test path p, test file p);
     [feature_test_n] = generateFeatureAdaBoost(test_path_n,test_file_n);
     % ==== save data
    save('Train_positive.mat','feature_train_p','-v7.3');
    save('Train_negative.mat','feature_train_n','-v7.3');
     save('Test_positive.mat','feature_test_p','-v7.3');
```

```
 save('Test_negative.mat','feature_test_n','-v7.3');
end
% ==== AdaBoost training
if Do_training
     load('Train_positive.mat');
    load('Train negative.mat');
     % ==== all features, [positive negative]
    feature all = [feature train p feature train n];
    N_{pos} = size(feature_train_p, 2); N_neg = size(feature_train_n,2);
    index = 1:1:N_pos+N_neg; new_idx = index; % new data index after classified by strong classifier
    for i = 1: S
         Strong = 
performCascade(feature_all,N_pos,new_idx,i,threshold_positive,threshold_FP,T)
;
         % ==== update data index
         new_idx = Strong.UpdatedIndex;
         % ==== Stopping criteria (all negative examples are detected)
        neg\_idx = find(new\_idx > N_pos); % ==== record parameters
        Train\_result(i) = Strong;
         if length(neg_idx) == 0
             break;
         end
         % ==== update N_pos
        N_{\text{pos}} = \text{length}(new\_idx) - \text{length}(neg\_idx); end
    save('Train_result.mat','Train_result','-v7.3');
end
% ==== AdaBoost testing
if Do_testing
     load('Test_positive.mat');
     load('Test_negative.mat');
     load('Train_result.mat');
    num_stage = length(Train_result); \frac{1}{2} number of strong classifier
    N_{pos\_all} = size(feature_test_p, 2);N_{\text{neg}}all = size(feature_test_n,2);
     num_mis_pos = 0; % number of misclassfied positives 
     num_cor_neg = 0; % number of correctly negatives 
    for i = 1:num\_stage stage = Train_result(i); % extract the ith strong classifier
```

```
 num_weak = stage.numberOfweak; % number of weak classifier
         weak_params = stage.parameters;% parameters of weak classifier
        f_idx = weak\_params(1,1:num\_weak); % best featurestheta = weak_params(2,1:num_weak); \frac{1}{2} the threshold for feature
        p = weak\_params(3,1:num\_weak); % the polarity for inequality
        alpha = weak_params(4,1:num\_weak); % alpha values for weak
classifiers
         predict_result = 
AdaBoostTesting(feature_test_p,feature_test_n,f_idx,theta,p,alpha,num_weak);
         predict_label = predict_result.predict;
         N_pos_test = predict_result.N_pos;
         N_neg_test = predict_result.N_neg;
         % ==== calculate overall FP and FN at each stage
         mis_pos_temp = length(find(predict_label(1:N_pos_test)<1));
         num_mis_pos = num_mis_pos + mis_pos_temp;
        correct\_neg\_temp = length(find(predict\_label(N_pos_test+1:end) < 1)); num_cor_neg = num_cor_neg + correct_neg_temp;
        FP(i) = (N-neg\_all-num\_cor\_neg)/N\_neg\_all;
        FN(i) = num\_mis\_pos/N\_pos\_all;
         % ==== update data
         remain_pos_idx = find(predict_label(1:N_pos_test)>0);
        feature_test_p = feature_test_p(:,remain_pos_idx); remain_neg_idx = find(predict_label(N_pos_test+1:end)>0);
        feature_test_n = feature_test_n(:,remain_new_j; end
     % ==== plot accumulative FP and FN
     figure, plot(1:1:num_stage,FP,'r*-',1:1:num_stage,FN,'b*-');
     legend('False-Positive','False-Negative');
     title('Overall Performance'); xlabel('Stage'); ylabel('Rate');
     ylim([0 1]);
```

```
end
```
### Code generateFeatureAdaBoost.m

```
function [ feature ] = generateFeatureAdaBoost(path,file)
% This function output the Haar-like feature used for AdaBoost learning based 
on 
% Integral images
% Author: Rih-Teng Wu
% feature: the desirable output feature
% path: the path of files
% file: contains the names of the images 
img = imread([path file(1).name]);
[h, w, ~] = size(img); % assume all training images have the same sizes
num\_img = length(file); % number of images% ==== filter sizes
h size = 2:2:w; % sizes of horizontal edge filter, 1x2,1x4,...1x40v\_size = 2:2:h; % sizes of horizontal edge filter, 2x2.4x2, ... 20x2% ==== initial feature
feature = zeros(11900, num\_img);% ==== generate Haar-like feature
for i = 1:num img
    file_path = [path file(i).name];
     img = imread(file_path);
     % ==== convert to gray-scale and double
     img_g = rgb2gray(img); % need to first convert to gray, then convert to 
double
    img_g = double(img_g); % convert to double % ==== obtain integral image
     img_int = integralImage(img_g); % there is zero padding at the top and 
left of the image
                                        % zero padding will be helpful 
     % ==== compute horizontal Haar-like feature
     feature_temp = [];
    for j = 1: length(h_size)
        width = h_size(j);
        for k = 1:hfor m = 1:w-width+1corner_0 = [k \text{ m} : k \text{ m} + \text{width}/2 : k+1 \text{ m} : k+1 \text{ m} + \text{width}/2]; \ % 1, 2, 3, 4
corners
                 corner 1 = [k \text{ m}+width/2; k \text{ m}+width; k+1 \text{ m}+width/2; k+1 \text{ m}+width];rec_0 = getRec(img\_int, corner_0);rec_1 = getRec(img\_int, corner_1);diff = rec_1 - rec_0; feature_temp = [feature_temp; diff];
```

```
 end
         end
     end
     % ==== compute vertical Haar-like feature
    for j = 1: length(v_size)
        height = v\_size(j);
        for k = 1:h-height+1
            for m = 1:w-2+1corner_1 = [k m;k m+2;k+height/2 m;k+height/2 m+2]; % 1,2,3,4corners
                 corner_0 = [k+height/2 m;k+height/2 m+2;k+height m;k+height 
m+2];
                rec_1 = getRec(img\_int, corner_1);rec_0 = getRec(img\_int, corner_0);diff = rec_1 - rec_0; feature_temp = [feature_temp; diff];
             end
         end
     end
    feature(:,i) = feature_temp;end
```
## Code getRec.m

```
function [ Rec ] = getRec( img_int,corner )
% This function output the sum of pixels within the rectangle
% with four specified corner points based on integral image
% Author: Rih-Teng Wu
% Rec: sum of pixels withing the rectangle
% img_int: integral image
% corner: four specified corner points
One = img\_int(corner(1,1),corner(1,2)); % corner 1
Two = img\_int(corner(2,1),corner(2,2)); % corner 2
Three = img\_int(corner(3,1),corner(3,2)); % corner 3
Four = img\_int(corner(4,1), corner(4,2)); % corner 4
Rec = Four + One - (Two+Three);
```
#### Code performCascade.m

```
function [ Strong ] = 
performCascade( feature_all,N_pos,new_idx,stage,thres_pos,thres_FP,T)
% This function output the strong classfier based on AdaBoost method
% Author: Rih-Teng Wu
% Strong: output structure that contains information of the aggregated 
% weak classifiers
% feature_all: training features for all training images
% N_pos: number of remaining positive samples
% new_idx: the data index after passing the previous strong classifier
% stage: indicate the current stage of building strong classifer
% thres_pos: acceptable positive detection rate
% thres_FP: acceptable False-Positive rate 
% T: maximum number of weak classifiers in each stage
% ==== calculate remaining samples
N_img = length(new_idx); % number of total remaining images
N neg = N imq - N pos;
% ==== update feature
feature = feature\_all(:, new\_idx);% ==== initial weights and labels
weights = zeros(N \text{ img},1);labels = zeros(N\_img, 1); % 1: position: 0: negativefor i = 1:N img
     if i <= N_pos
        weights(i) = 1/2/N_poslabels(i) = 1; else
        weights(i) = 1/2/N\_negi end
end
% ==== Initial parameters
Strong_result = zeros(N\_img,1); % classification result of the strong
classifier<br>alpha = zeros(T,1);
                                   % alpha value for each weak classifier
h = zeros(4,T); % selected feature, threshold, polarity, 
alpha for each weak classifier (used for testing later on) h<sub>result</sub> = zeros(N<sub>img</sub>,T); \frac{1}{2} alassification result of
                                  % classification result of each weak
classifier<br>accuracy pos = [];
                                  % accuracy of positive examples for each
strong classifier<br>FP neq = [];
                                  % False positive of negative examples for
each strong classifier
for t = 1:T t
     % ==== normalize weights
    weights = weights./sum(weights);
```

```
 % ==== get best weak classifier
     best_weak = getBestWeak(feature,weights,labels,N_pos); 
     % ==== get the parameters of best weak classifier
     error = best_weak.minError;
    h(1,t) = best\_weak.feature;h(2,t) = best\_weak.theta;
    h(3,t) = best\_weak.pih_{result}(:,t) = best_{weak.classification}; % ==== compute beta
   beta = error/(1-error);alpha(t,1) = log(1/beta);
    h(4,t) = alpha(t,1); % ==== update weights
    weights = weights.*beta.^(1-xor(labels,h_result(:,t)));
     % ==== compute strong classifier result
    strong_temp = h_result(:,1:t)*alpha(1:t,1);% ==== instead of set the threshold to 0.5*sum(alpha1);
     % ==== we adjust the threshold to make all positive examples are
     % ==== correctly classified
    threshold = min(strong_temp(1:N_pos));
    for i = 1:N img
         if strong_temp(i) >= threshold
             Strong_result(i) = 1;
         else
            Strong result(i) = 0; end
     end
     % ==== calculate accuracy of positive examples and False positive
     acc_temp = sum(Strong_result(1:N_pos))/N_pos;
    accuracy_pos = [accuracy_pos; acc_temp];FP_temp = sum(String_result(N_pos+1:end))/N_neg;FP\_neg = [FP\_neg; FP\_temp]; accuracy_pos(t)
     FP_neg(t)
     % ==== stopping criteria
    if (accuracy pos(t) >= thres pos) && (FP_neq(t) <= 0.5)
         break;
     end 
end
% ==== get remaining positive and negative examples
% ==== if use thres_pos other than 1, this part need to be modified
[sort_neg,sort_neg_idx] = sort(Strong_result(N_pos+1:end),'ascend');
```

```
% ==== output
if sum(sort_neg)>0
    for i = 1:N_{\text{neg}} if sort_neg(i)>0
             remain_neg_idx = sort_neg_idx(i:end);
             Strong.UpdatedIndex = [1:1:N_pos,remain_neg_idx'+N_pos];
             break;
         end
     end
else
     Strong.UpdatedIndex = [1:1:N_pos];
end
Strong.numberOfweak = t; % number of weak classifiers in each stage
Strong.parameters = h; % parameters used to test
end
```
#### Code getBestWeak.m

```
function [ best_weak ] = getBestWeak( feature,weights,labels,N_pos )
% This function output the best weak classifer based on sorting method
% Author: Rih-Teng Wu
% best_weak: output structure that contains information of the best 
% weak classifier
% feature: training features for the remaining training images
% weights: the updated weights from the previous weak classifier
% labels: the target labels
% N_pos: number of remaining positive samples
N_feat = size(feature,1); \frac{1}{2} number of features
N_img = size(feature, 2); \frac{1}{2} number of remaining images
% ==== calculte T_plus and T_minus
T\_plus = repmat(sum(weights(1:N_pos)), [N_img 1]);
T_minus = repmat(sum(weights(N_pos+1:end)), [N_img 1]);
% ==== iterate over all features
best\_weak.minError = inf: % initial minimum errorfor i = 1:N_feat
    feat temp = feature(i,:);
     % ==== sorting in ascending order
    [sort\_feat,sort\_idx] = sort(feat\_temp, 'ascend');
    sort weight = weights(sort idx);
    sort_label = labels(sort_idx);
     % ==== calculate S_plus and S_minus
     S_plus = cumsum(sort_weight.*sort_label); % sum of positive weights for 
all threshold
    S_minus = cumsum(sort weight) - S_plus; % sum of negative weights for
all threshold
     % ==== determin threshold
    err_1 = S_plus + (T_minus - S_minus);
    err_2 = S_{minus} + (T_plus - S_plus);min_error_temp = min(err_1,err_2);[\min_error, \min_idx] = \min(\min_error_t);
     % ==== get cloassification result
    classify_result = zeros(N\_img, 1);if err_1(min\_idx) \leq err_2(min\_idx)p = -1;classify_result(min_idx+1:end) = 1; % label 1 to the examples above
current example
         classify_result(sort_idx) = classify_result;
     else
        p = 1;classify_result(1:min_idx) = 1; \frac{1}{2} label 1 to the examples below
current example
         classify_result(sort_idx) = classify_result;
```

```
 % ==== get best weak classifier
     if min_error < best_weak.minError
          best_weak.minError = min_error;
         best\_weak.p = pi best_weak.feature = i;
          best_weak.classification = classify_result;
          % ==== get threshold value for best feature
          if min_idx == 1
             best_weak.theta = sort_feat(1) - 0.01; % 0.01 is just a constant
to make sure every feature value is larger than theta 
          elseif min_idx == N_feat
             best_weak.theta = sort_feat(N_feat) + 0.01; \frac{1}{6} 0.01 is just a
constant to make sure every feature value is smaller than theta 
          else
              best_weak.theta = mean([sort_feat(min_idx),sort_feat(min_idx-
1)]);
          end
     end
end
end
```
### Code AdaBoostTesting.m

```
function [ result ] = 
AdaBoostTesting( feature_p,feature_n,f_idx,theta,p,alpha,num_weak)
% This function output the classification result in each stage based on 
AdaBoost 
% testing
% Author: Rih-Teng Wu
% result: the output of predicted labels, # of positives, # of negatives
% feature_p: features of positive test samples
% feature_n: features of negative test samples
% f_idx: best features
% theta: the threshold for feature
% p: the polarity for inequality
% alpha: alpha values for weak classifiers
% num_weak: number of weak classifier in this stage
feature_all = [feature_p feature_n];
N pos = size(feature p,2);
N neg = size(feature n, 2);
N_img = N_pos + N_neg;
weak\_result = zeros(N\_img,num\_weak);% ==== get weak classifier results
for i = 1:num\_weakfeat\_temp = feature\_all(f\_idx(i),:);for j = 1:N img
        if p(i)*feat\_temp(j) \leq p(i)*theta(i)weak\_result(j,i) = 1; end
     end
end
% ==== get strong classifier result
strong_temp = weak_result*alpha';
threshold = 0.5*sum(alpha);
Strong_result = zeros(N\_img, 1);for i = 1:N img
     if strong_temp(i) >= threshold
        Strong_result(i) = 1;
     end
end
\text{...} ==== output
result.predict = Strong_result;
result.N_pos = N_pos;
result.N_neg = N_neg;
```

```
end
```